# **Deloitte.**

*URL: http://www.deloitte-tax-news.de/transfer-pricing/unterschied-verboten-statistischemethoden-bei-der-anwendung-der-preisvergleichsmethode.html*

 $\frac{1}{100}$  30.01.2015

*Transfer Pricing*

# **Unterschied verboten? – Statistische Methoden bei der Anwendung der Preisvergleichsmethode**

Die Anwendung der Preisvergleichsmethode ist an hohe Anforderungen gebunden. Zudem ergeben sich in der praktischen Anwendung immer wieder Schwierigkeiten, die entsprechenden Daten zu bekommen. Letztlich besteht die Gefahr, dass der Preisvergleich zeigt, dass sich die Preise innerhalb des Konzerns von den Preisen der Dritten untereinander unterscheiden. Dieser Beitrag zeigt statistische Methoden, mit deren Hilfe geprüft werden kann, ob Preise, die nicht gleich sind, wirklich auch unterschiedlich und somit fremdunüblich sind.

# **Anwendbarkeit der Preisvergleichsmethode**

Die Preisvergleichsmethode stellt, sofern vergleichbare Fremdgeschäfte vorliegen, laut OECD Richtlinien die direkteste und verlässlichste Methode zur Bestimmung von fremdvergleichskonformen Verrechnungspreisen dar. Weiterhin ist sie auf Grund der steigenden Verfügbarkeit von Preisdaten für Wirtschaftsgüter in internen und externen Datenbanken immer häufiger anwendbar (vgl. Vögele, Witt und Fügemann (2011), S. 603). Insbesondere bei Zinssätzen, Lizenzraten aber auch immer häufiger bei vergleichbaren Produkten und Dienstleistungen findet sie Anwendung. Hierbei können entweder Transaktionen zwischen einer Konzerngesellschaft und fremden Dritten (sogenannter innerer Vergleich) oder zwischen unverbundenen Gesellschaften außerhalb des Konzerns (sogenannter externer Vergleich) bemüht werden.

Gleichwohl legt die Finanzverwaltung einen hohen Maßstab an die Vergleichbarkeit bei der Anwendung. Demnach sind zur Anwendung des Preisvergleichs regelmäßig verschiedene Kriterien zu prüfen, um die Vergleichbarkeit der Transaktion zu beurteilen. Dies umfasst die folgenden Aspekte (vgl. Nr. 3.1.2, BMF-Schreiben v. 23.1.1983 – Verwaltungsgrundsätze 1983):

- 1. Die besondere Art, Beschaffenheit und Qualität sowie der Innovationsgehalt der gelieferten Güter und Waren.
- 2. Die Verhältnisse des Marktes, in dem die Güter oder Waren benutzt, verbraucht, bearbeitet, verarbeitet oder an Fremde veräußert werden.
- 3. Die Funktionen und die Handelsstufen, die von den beteiligten Unternehmen tatsächlich wahrgenommen werden.
- 4. Die Liefervereinbarungen, insbesondere über Haftungsverhältnisse, Zahlungsfristen, Rabatte, Skonti, Gefahrentragung, Gewährleistung usw.
- 5. Bei längerfristigen Lieferbeziehungen die damit verbundenen Vorteile und Risiken.
- 6. Besondere Wettbewerbssituationen.

In Anlehnung an die OECD sind die folgenden Aspekte für eine Vergleichbarkeit maßgeblich (vgl. Nr. 1.36ff, OECD Transfer Pricing Guidelines 2010):

- 1. Eigenschaften Produkt bzw. Dienstleistung
- 2. Funktions- und Risikoprofil
- 3. Vertragskonditionen
- 4. Wirtschaftlichen Umstände
- 5. Geschäftsstrategien

Auch wenn sich die Anforderungen vom BMF und der OECD etwas unterscheiden, so last sich zusammenfassend sagen, dass der wirtschaftliche Gehalt der Transaktion vergleichbar sein muss.

Der Steuerpflichtige hat also in einem ersten Schritt bei der Anwendung der

Preisvergleichsmethode auf Ebene des wirtschaftlichen Gehalts der Transaktion die Vergleichbarkeit zu überprüfen bzw. wenn möglich Anpassungsrechnungen durchzuführen, wie sowohl die OECD als auch die deutsche Finanzverwaltung erlauben. Wenn der Steuerpflichtige im ersten Schritt zum Ergebnis kommt, dass die Transaktionen wirtschaftlich vergleichbar sind, stellt sich im zweiten Schritt die Frage, ob die Preise der Höhe nach fremdüblich sind. Im Folgenden wird gezeigt, wie die Fremdüblichkeit insbesondere unter Berücksichtigung von statistischen Methoden geprüft werden kann.

# **Beurteilung von Abweichungen**

Konjunkturelle Schwankungen, Variationen aufgrund der Stückmenge und gelegentlich gewährte Boni und Skonti können dazu führen, dass sich der Preis für ein ansonsten vergleichbares Gut verändert. Ein Preis z. B. für Logistikleistungen mag heute für fremde Dritte bei 10 Geldeinheiten liegen, morgen für ein Konzernunternehmen bei 12 und in der Folgewoche bei 9 Geldeinheiten. Muss der Steuerpflichtige in dieser Situation feststellen, dass die Anwendung der Preisvergleichsmethode zu fremdunüblichen Preisen führt, weil er an fremde Dritte für 10 Geldeinheiten und an Konzernunternehmen auch mal für 12 Geldeinheiten verkauft hat? Wir meinen: Ein genauer Blick lohnt sich. Im Folgenden wird ein vierstufiges Schema unter Berücksichtigung von statistischen Methoden zur Analyse vorgeschlagen, um zu überprüfen, ob sich die Preise wirklich ("statistisch") unterscheiden. Damit wird weitestgehend Neuland betreten, denn theoretische oder praxisorientierte Abhandlungen zur Anwendung statistischer Methoden im Rahmen der Preisvergleichsmethode existieren bislang kaum. Bekannteste Ausnahme ist der Beitrag von Vögele, Witt und Fügemann (2011) im Handbuch "Verrechnungspreise".

# **Vierstufiges Vorgehen – Überblick**

Um zu beurteilen, ob die Preise zwischen verbundenen und unverbundenen Unternehmen sich unterscheiden, ist ein vierstufiges Vorgehen hilfreich, wobei der Detailgrad und gleichermaßen der Aufwand je Stufe zunehmen:

- 1. Stufe: Ermittlung und Vergleich von Durchschnittswerten
- 2. Stufe: Bandbreiten Konzept
- 3. Stufe: Graphische Analyse
- 4. Stufe: Statistischer Test (z. B. T-Test)

# **Die Stufen im Detail**

Die folgenden Stufen gehen davon aus, dass ein Datensatz von Transkationen mit verbundenen und ein Datensatz von Transaktionen mit unverbundenen Unternehmen vorliegt, z. B. die Erbringung von Logistikleistungen eines Logistikers an verbundene und unverbundene Unternehmen oder aber der Einkauf von Zwischenprodukten durch eine Produktionsgesellschaft von verbundenen und unverbundenen Unternehmen. Alternativ zu diesem Beispiel, dass den inneren Preisvergleich bemüht, könnten auch Daten zwischen fremden Dritten außerhalb des Konzerns bemüht werden und somit der externe Preisvergleich Anwendung finden. Nachdem die Daten zunächst zu bereinigen sind (z. B. Elimination von Ausreißern und Löschung von fehlerhaften Datensätzen) können die folgenden vier Stufen berücksichtigt werden.

#### *1. Stufe: Vergleich von Durchschnittswerten*

Zunächst sollten die Durchschnittswerte beider Datensätze gebildet und verglichen werden. Das arithmetische Mittel ergibt sich hierbei als Durchschnitt über alle Beobachtungen. Bei Preisen von 9, 13, 7, 15 und 16 Geldeinheiten läge das arithmetische Mittel bei 12 Geldeinheiten. Der Median ergibt sich hingegen durch abzählen bis zur Hälfte aller aufsteigend sortierten Beobachtungen. Im vorliegenden Beispiel ist der Median bei der Zahlenreihe 7, 9, 13, 15 und 16 somit 13. Der Vorteil des Medians ist eine höhere Robustheit gegenüber Ausreißern. Dies zeigt sich an folgender Variation des Beispiels: Angenommen die Datenreihe wäre 7, 9, 13, 15 und 100 dann läge der Median immer noch bei 13 wohingegen der Mittelwert bei 28,8 läge. Der Vorteil des Mittelwerts liegt demgegenüber in der höheren Bekanntheit und Vertrautheit.

# *2.Stufe: Bandbreiten Konzept*

Das Bandbreiten Konzept ermittelt aus dem Datensatz mit den unverbundenen Unternehmen eine Bandbreite der unverbundenen Transaktion wie die Interquartilsbandbreite, die aus der Anwendung der TNMM hinreichend bekannt ist. Dennoch sind auch andere Bandbreitenkonzepte zulässig, wie auch die Finanzverwaltung einräumt (vgl. Nr. 3.4.12.5, BMF-Schreiben v. 12.4.2005 – Verwaltungsgrundsätze-Verfahren). Denkbar sind bspw. Bandbreiten um den Mittelwert definiert über Standardabweichungen (z. B. der Mittelwert plus / minus eine Standardabweichung). Bei einer normalverteilten Grundgesamtheit entspricht dies einem abgedeckten Prozentsatz (ca. 70%) leicht oberhalb der Abdeckung durch eine interquartile Bandbreite (50%).

#### *3.Stufe: Graphische Analyse*

Eine graphische Analyse hat unterstützenden Charakter. Sie illustriert Überlappungen der beiden Datensätze wie das folgende Beispiel illustriert. Die unten stehende Graphik zeigt z. B., dass die beiden Kurven einen sehr ähnlichen Verlauf haben und sich nahezu überschneiden. Dies legt nahe, dass die vereinbarten Preise mit unverbundenen Unternehmen (blaue Linie) und die Preise, die gegenüber verbundenen Unternehmen verrechnet wurden (rote Linie), dem gleichen Mechanismus folgen. Somit wäre hier ein Anhaltspunkt für Fremdüblichkeit gegeben.

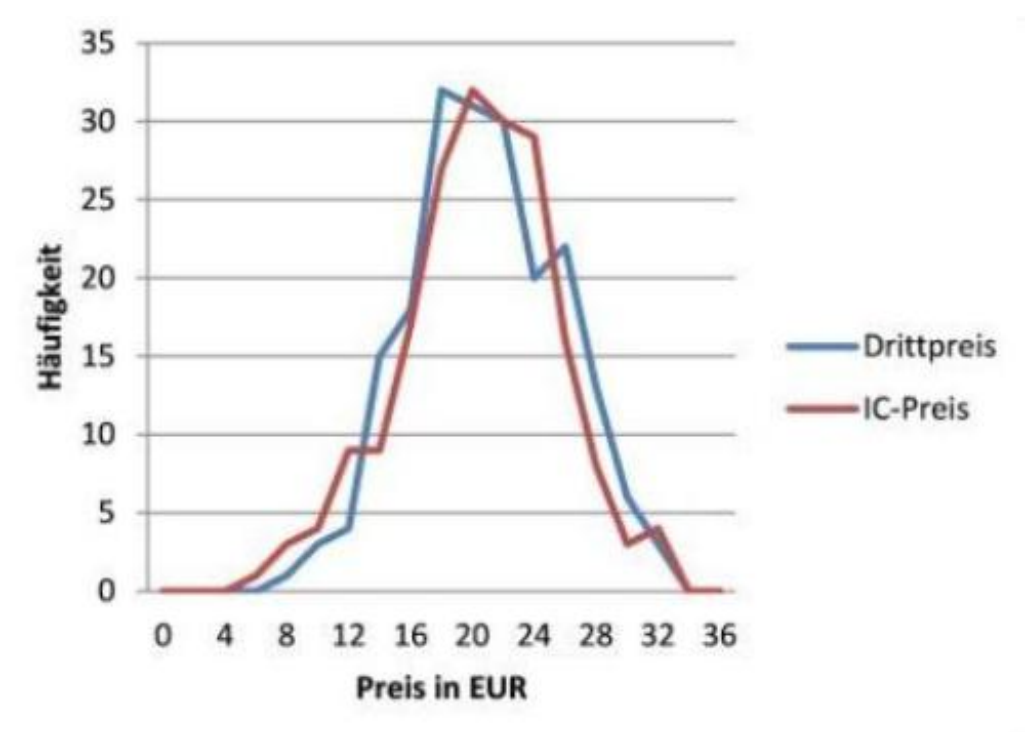

#### **4.Stufe: Statistischer Test (z. B. T-Test)**

Um zu untersuchen, ob sich der Mittelwert zwischen zwei Datensätzen signifikant unterscheidet, sind verschiedene statistische Tests entwickelt worden. Mit anderen Worten: Diese Verfahren fragen, ob sich auf den ersten Blick unterschiedliche Mittelwerte (z. B. 18 und 20) wirklich unterscheiden, oder ob die Unterschiede zufälliger Natur sind. Auch wenn Testverfahren nicht zeigen können, dass zwei Werte identisch sind, so ist für praktische Anwendungen anzunehmen, dass sich zwei Mittelwerte dann nicht (signifikant) unterscheiden wenn bspw. der T-Test nicht in der Lage ist, Unterschiede aufzuzeigen. Der Test kann somit verwendet werden, um die Frage zu beantworten, ob zwei im Betrag unterschiedliche Werte (unternehmensintern und unternehmensextern) auch wirklich unterschiedlich sind und Anlass zur Vermutung geben, dass die internen Verrechnungspreise fremdunüblich sind. Ohne an dieser Stelle jedes Detail der Analyse zu berücksichtigen, möchten wir in kurzer Form die Schritte zur Anwendung des T-Tests erläutern (weitergehend mit einem Zahlenbeispiel, einer Excel-Anwendung und einer Diskussion zu den Anwendungsvoraussetzungen siehe Heidecke, Breuer, Teller (in Bearbeitung)). Für die operative Anwendung empfiehlt sich die Nutzung eines Statistikprogramms (z. B. das als Freeware verfügbare ["gretl](https://www.youtube.com/watch?v=lWHT34AzUy4)") oder der Rückgriff auf MS Excel. Excel hat dabei den Vorteil, dass es oftmals mit weniger Einarbeitungszeit verbunden ist und für viele Betriebsprüfer besser nachvollziehbar ist.

- 1. Schritt: Datenbereinigung z. B. Entfernung fehlerhafter Daten
- 2. Schritt: Überprüfung der Anwendungsvoraussetzungen des T-Tests. Dies sind Unabhängigkeit und die Normalverteilung der Datensätze. Die Unabhängigkeit meint, dass nicht dieselben Daten in beiden Datensätzen vorhanden sind. Für unseren Fall der Analyse der Preise mit verbundenen und unverbundenen Unternehmen kann dies in der Regel angenommen werden, weil es sich um zwei unterschiedliche Gruppen von Transaktionen handelt. Die Normalverteilung lässt sich z. B. über einen Kolmogoroff-Smirnoff-Test oder einen Shapiro-Wilk-Test (Mehr [hierzu](http://sdittami.altervista.org/shapirotest/ShapiroTest.html)) überprüfen.
- 3. Schritt: Überprüfung der Varianzen in den Datensätzen mit einem F-Test.
- 4. Schritt: Anwendung des T-Tests, sofern die Anwendungsvoraussetzungen erfüllt sind. Bei der Anwendung und der Einstellung der Parameter in Excel oder der

Statistiksoftware ist zu berücksichtigen, ob sich die Varianzen unterscheiden oder nicht. Zudem ist hier der sogenannte Alpha-Fehler (das Signifikanzniveau) einzustellen. Der Alpha-Fehler gibt vereinfacht ausgedrückt an, wie hoch die Irrtumswahrscheinlichkeit sein darf. Ein sehr kleines Alpha von bspw. 1% sagt aus, dass in 1% der Fälle, in denen der T-Test zum Ergebnis kommt, dass sich die Werte nicht signifikant unterscheiden, sie dies doch tun. Um eine möglichst große Aussagekraft der Analyse zu erreichen, ist es angebracht, ein Alpha von 5% oder kleiner zu wählen. Dies entspricht auch der typischen Konvention für statistische Analysen.

5. Schritt: Interpretation der Ergebnisse: Wie Eingangs dargestellt fragt der T-Test, ob sich Mittelwerte statistisch unterscheiden. Das Ergebnis des T-Tests ist damit die Aussage, ob sich die Mittelwerte der beiden verwendeten Stichproben (konzerninterne Preise und Preise mit fremden Dritten) auf einem bestimmten Signifikanzniveau (Alpha-Fehler) unterscheiden oder nicht. Wenn die Analyse in der Lage ist, den letztgenannten Fall anzuzeigen, unterstützt dies die These, dass die Verrechnungspreise fremdüblich sind und somit keine Korrektur angezeigt ist.

### **Fazit**

Gerade bei Finanztransaktionen, Dienstleistungen und Produkten, der Ermittlung von Kostenaufschlagsätzen sowie Lizenzraten sollte die Anwendung der Preisvergleichsmethode verstärkt in Betracht gezogen werden. Hierbei sind zunächst die hohen Anwendungsvoraussetzungen zu erfüllen oder es ist eine geeignete Anpassungsrechnung z. B. für Unterschiede in der Kapitelbindung durchzuführen. Die Anwendung des vorgestellten vierstufigen Verfahrens (Vergleich der Mittelwerte, Analyse von Bandbreiten, graphische Analyse und Anwendung des T-Tests) schafft Vertrauen in die Daten und erlaubt es unter Umständen zu zeigen, dass Preise zwischen Dritten und verbundenen sich nicht unterscheiden, obwohl sie im Betrag nicht gleich sind. Insbesondere als Verprobung und für Zwecke der Verteidigung in Betriebsprüfungen sollten diese Möglichkeiten bedacht werden. Vor allem bei einer hohen Streuung der einzelnen Preise kann die ausschließliche Betrachtung des Mittelwerts zu Fehlinterpretationen fühlen und die Transaktion vorschnell als fremdunüblich klassifizieren.

Neben der dargestellten Anwendung der statistischen Methoden im Rahmen der Preisvergleichsmethode kann es auch für andere Methoden sinnvoll sein, statistische Ansätze anzuwenden oder zumindest für eine Plausibilisierung zu nutzen. Der Anfang der verstärkten Nutzung statistischer Methoden neben der reinen Betrachtung von Interquartilsbandbreiten in der Verrechnungspreisanalyse mag bevorstehen. Im Sinne der Nachprüfbarkeit ist es ratsam, die einzelnen Schritte der statistischen Analyse genau zu dokumentieren.

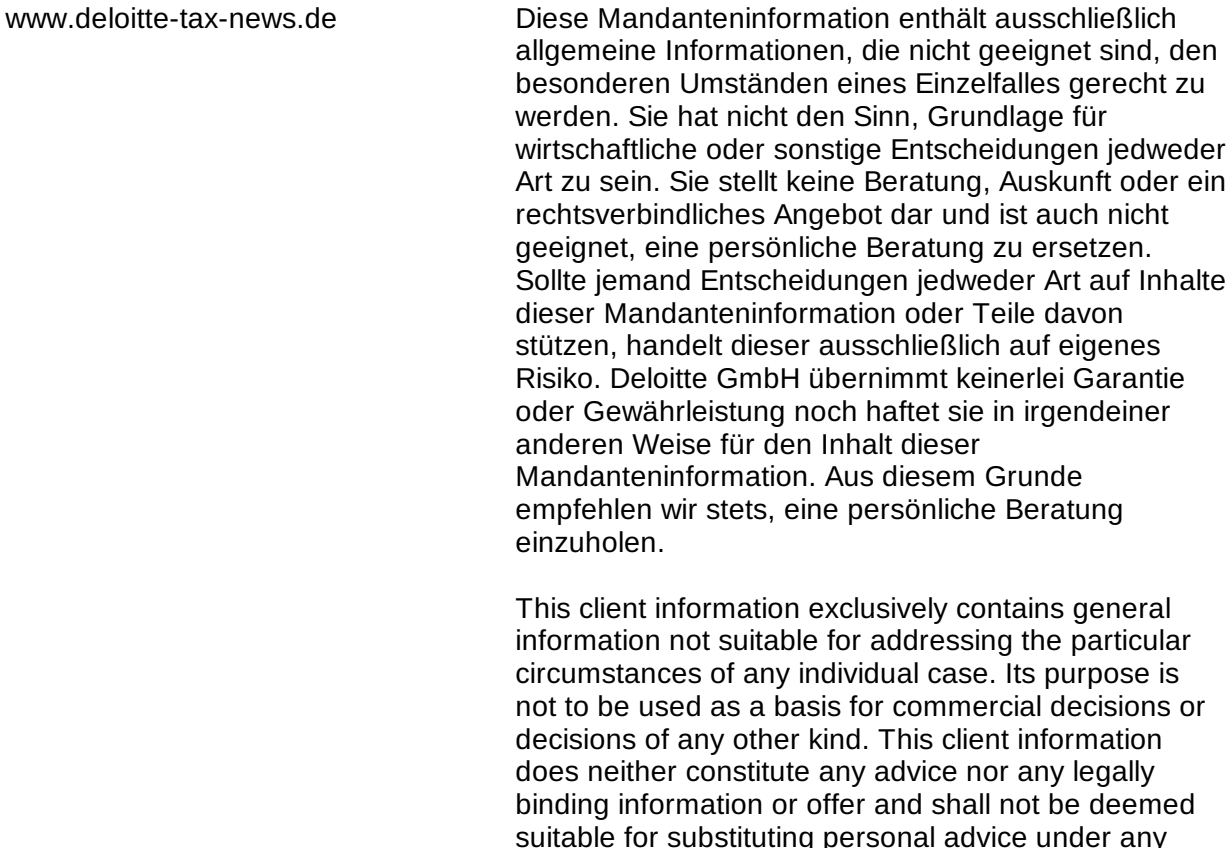

circumstances. Should you base decisions of any kind on the contents of this client information or extracts therefrom, you act solely at your own risk. Deloitte GmbH will not assume any guarantee nor warranty and will not be liable in any other form for the content of this client information. Therefore, we always recommend to obtain personal advice.